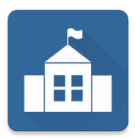

Grundschule Dornum Schulweg 8-10 26553 Dornum Deutschland

## **DieSchulApp Registrierung**

Hiermit registriere ich mich als Nutzer für den Dienst "DieSchulApp" und beantrage die Freischaltung meines Benutzerkontos durch die Schulleitung. Bitte in Blockschrift ausfüllen.

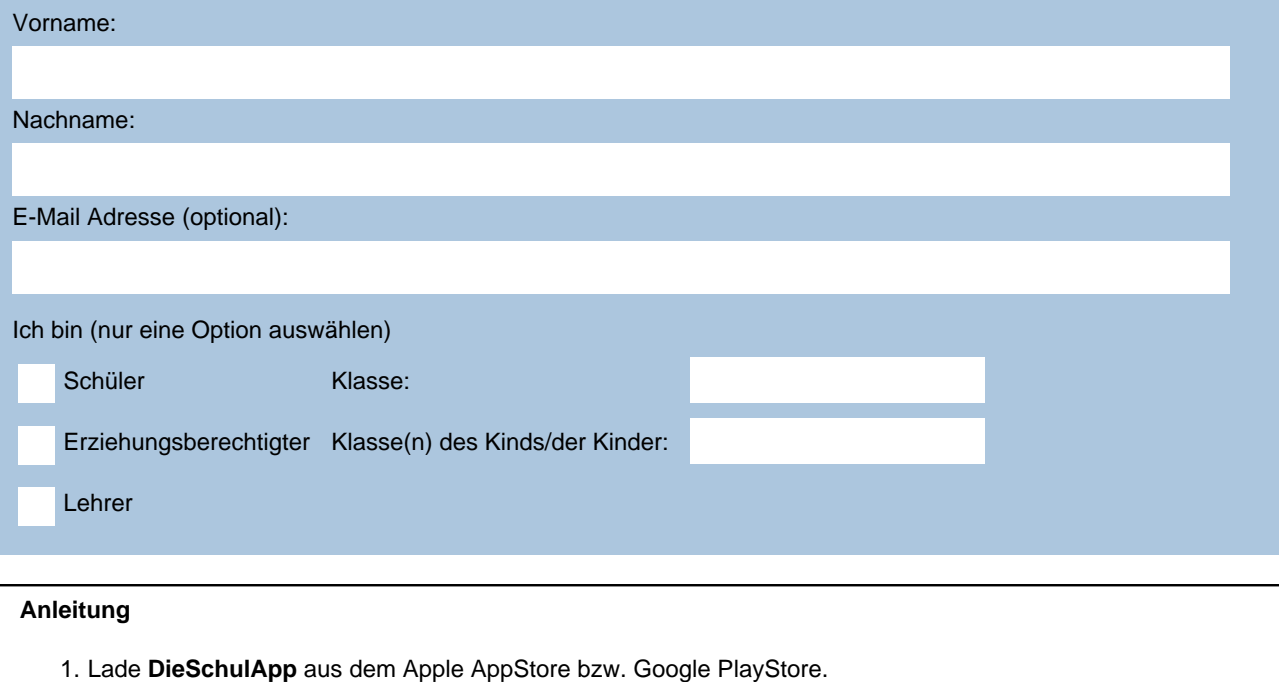

- 
- 2. Öffne die App und befolge die Anweisungen.
- 3. Übertrage den **6-stelligen Code** in dieses Feld:
- 4. Unterschreibe das Formular und gib es in der Schule ab.

Ich habe die Nutzervereinbarung bzw. Datenschutzerklärung der Grundschule Dornum zur Nutzung von DieSchulApp gelesen und erkläre mich mit den darin enthaltenen Nutzungsbedingungen einverstanden.

Mir ist bekannt, dass DieSchulApp grundsätzlich den Empfang einer so genannten "Push-Nachricht" ermöglicht. Dieser Dienst kann jederzeit und von jedem Nutzer individuell aktiviert bzw. deaktiviert werden und ist zum Abrufen neuer Informationen nicht zwingend erforderlich. Mit der optionalen Aktivierung dieses Dienstes erkläre ich mich insbesondere damit einverstanden, dass zur Übermittlung dieser Push-Nachricht Dienste von "Google" bzw. "Apple" genutzt werden und sich diese Server auch außerhalb der rechtlichen Zuständigkeit Deutschlands oder anderer Mitgliedstaaten der Europäischen Union oder anderer Vertragsstaaten des Abkommens über den Europäischen Wirtschaftsraum oder Organe und Einrichtungen der Europäischen Gemeinschaften befinden können.

Ich bestätige dass ich den 6-stelligen Code von meinem persönlichen Gerät übertragen, oder das Feld durchgestrichen habe.

Mir ist bekannt, dass ich diese Einwilligungserklärung jederzeit ohne nachteilige Folgen bei der Schulleitung widerrufen kann. Ebenso ist mir bekannt, dass der Betreiber sich das Recht vorbehält, Freischaltungen jederzeit und ohne Angabe von Gründen zu verweigern oder zurückzuziehen.

Ort, Datum Unterschrift